## SAP ABAP table SRM\_ECM\_S\_RECORD {SRM-ECM: Structure for buffering RM POID}

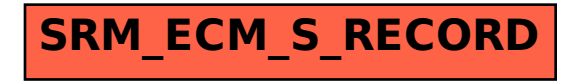